## SAP ABAP table RFKNR1 {Dialog Fields for NOC Returns Lot - Manual Processing}

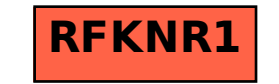